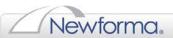

## **Company Hosting Newforma Project Center**

| Install and setup a sample project on NPC                                                                                |                                                                                                    |
|----------------------------------------------------------------------------------------------------|----------------------------------------------------------------------------------------------------|
| 0                                                                                                    | For training and to ensure that anyone who logs in for the first time has a project to load, navigate, and familiarize themselves with the Newforma Model Viewer before they are added to the real projects |
| 0                                                                                                    | Sample project provided is <b>Amberbock</b> . This ties to the "First Day with Newforma Model Viewer" materials.                                                                                            |
|                                                                                                    | <ul> <li>Revit files</li> </ul>                                                                                                    |
|                                                                                                    | <ul> <li>Demo images for linking docs</li> </ul>                                                                                                    |
| <u>Highly recommend</u> CAD\BIM Manager run through the First Day with Newforma Model Viewer using the Amberbock project |                                                                                                    |
| Identify the Newforma Model Viewer administrator(s), this is typically the BIM Manager                                   |                                                                                                    |
|                                                                                                    |                                                                                                    |
| Identify project(s) to use Newforma Model Viewer with                                                                    |                                                                                                    |
|                                                                                                    |                                                                                                    |
|                                                                                                    |                                                                                                    |
| Ensure                                                                                                    | internal company members have all created Newforma IDs                                                                                                    |
| ☐ Em                                                                                                    | nail external users to get Newforma IDs ASAP; include instructions                                                                                                    |
| Ensure                                                                                                    | all company members have Newforma Model Viewer installed                                                                                                    |
| ☐ Se                                                                                                    | nd instructions on installing Newforma Model Viewer to both internal and external team members                                                                                                    |
| ☐ На                                                                                                    | ve users log into Newforma Model Viewer ASAP so they can be assigned to projects                                                                                                    |
|                                                                                                    | eam members have created Newforma IDs and logged in, have the Newforma Model Viewer administrator users to the project(s)                                                                                   |
| ☐ If p                                                                                                    | project security is not an issue add the all users group to all your projects                                                                                                    |
|                                                                                                    | there is a security concern create groups that fit your workflow – such as by company – and then add only the oups that have access to the correct projects.                                                |

©Newforma, 2013. All rights reserved